## $2009$

## 答会计从业资格考试 PDF转换可能丢失图片或格式,建议阅

https://www.100test.com/kao\_ti2020/535/2021\_2022\_\_E5\_A4\_A9\_ E6\_B4\_A5\_E5\_B8\_822\_c42\_535554.htm 2009  $1.$ 

 $\sim$  2.

## 2007 1 1 2009 1 31

 $\approx 2009$ 

 $\mathcal{S}$ 间是如何规定的? 答:网上报名时间:2009年1月8日1月16日

## www.tjkj.gov.cn

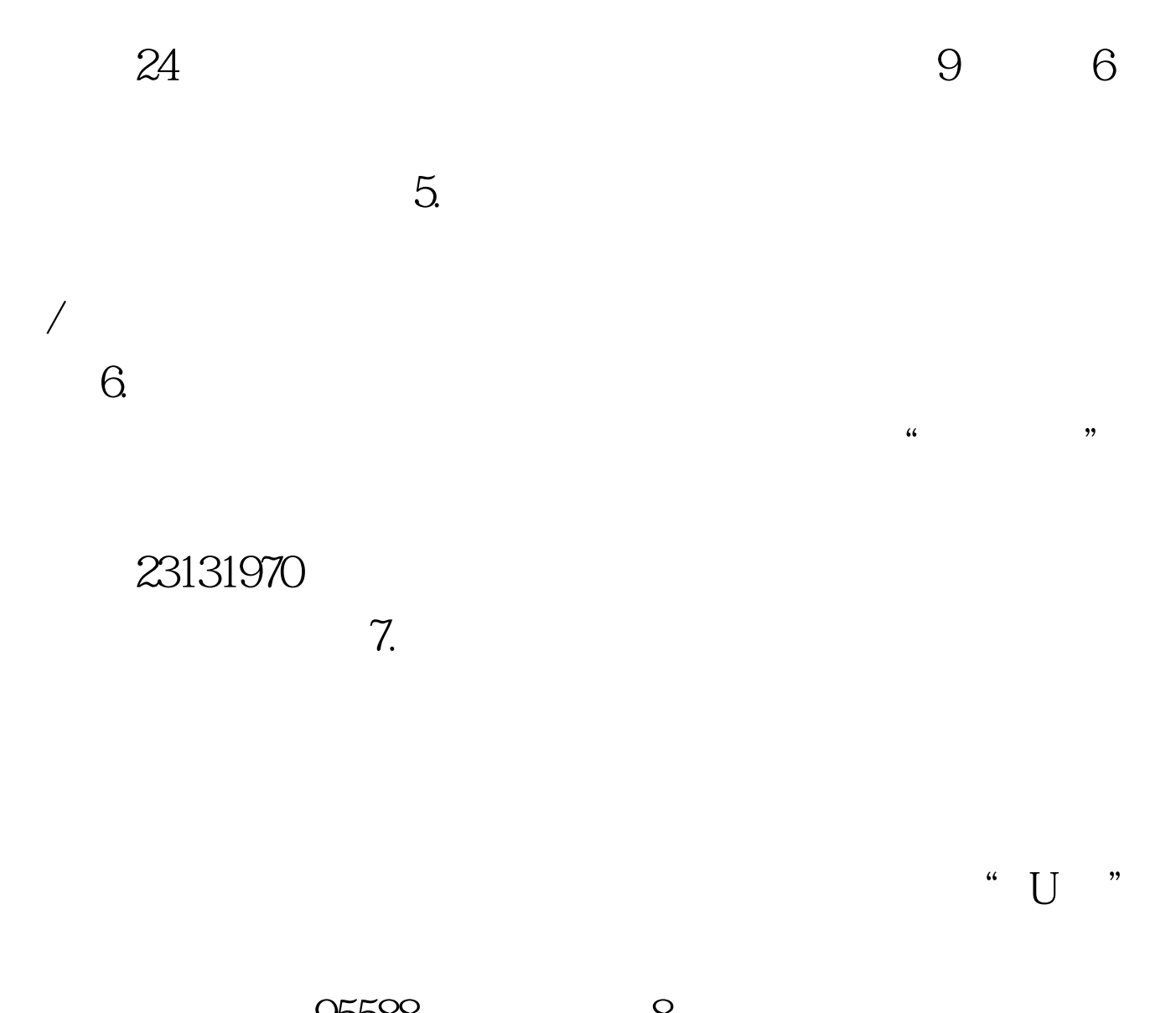

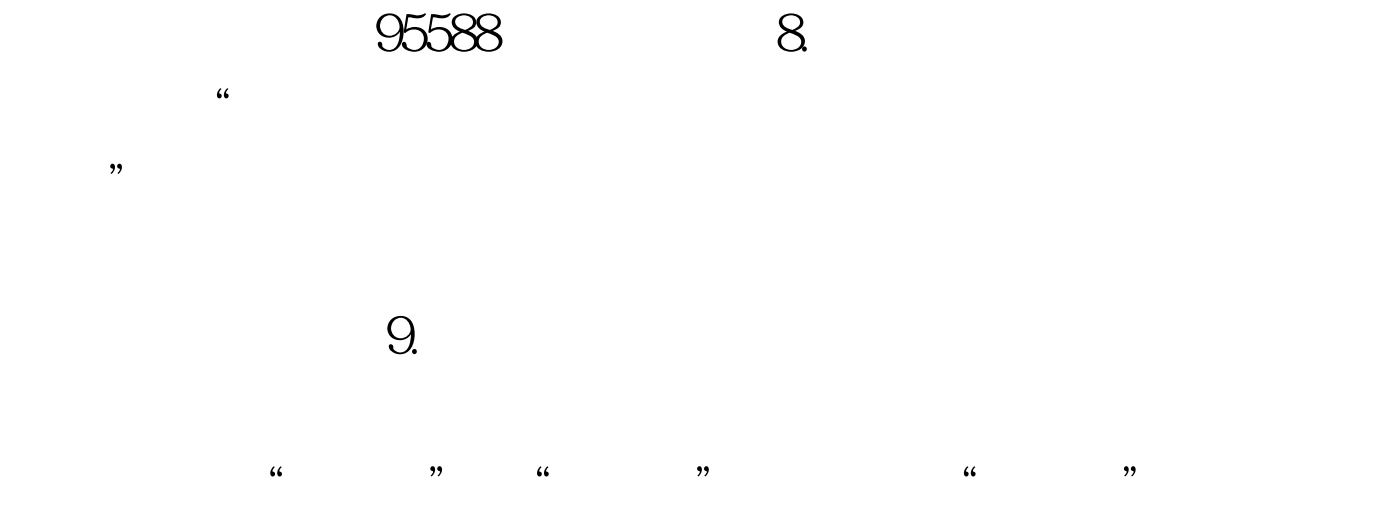

 $10.$  $\frac{44}{7}$  ,  $\frac{44}{7}$  ,

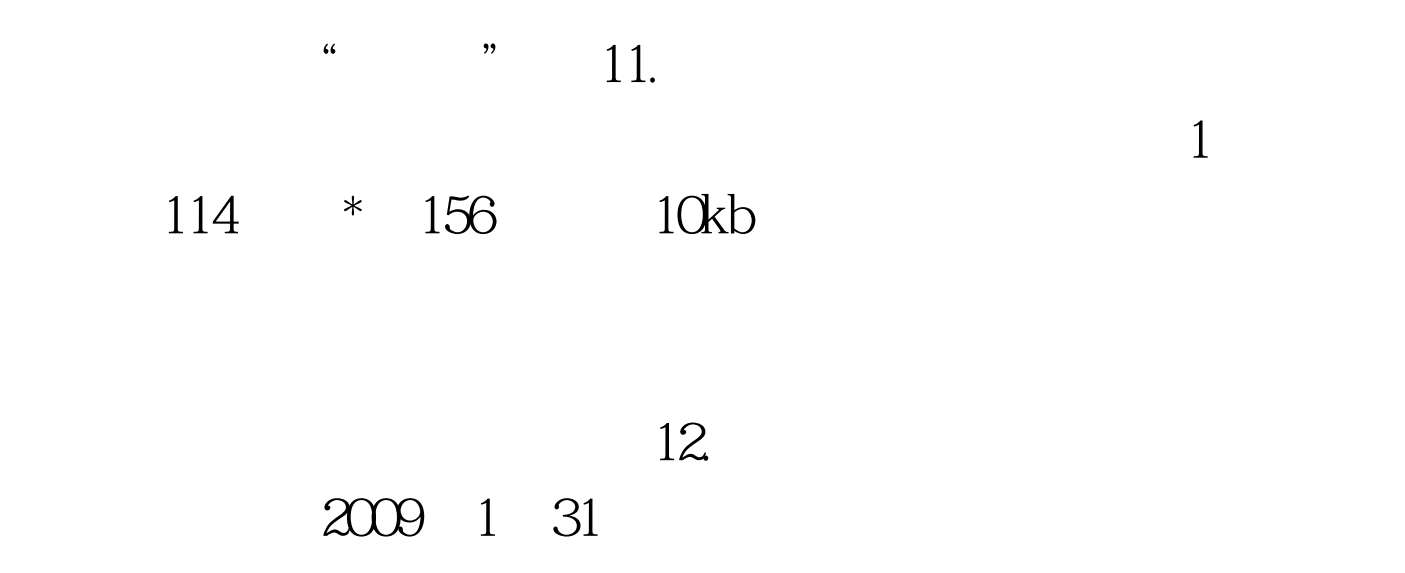

![](_page_2_Figure_1.jpeg)

![](_page_2_Figure_2.jpeg)

![](_page_2_Figure_3.jpeg)

 $\epsilon$ 

![](_page_3_Figure_0.jpeg)

 $100Test$ 

www.100test.com

 $\alpha$ 

 $21.$ 

 $\epsilon$